# maximus

# **Employee Recognition Platform** *Program User Guide*

December 2023

# Shoutout!

Let's walk through how to do a Shoutout! Recognition.

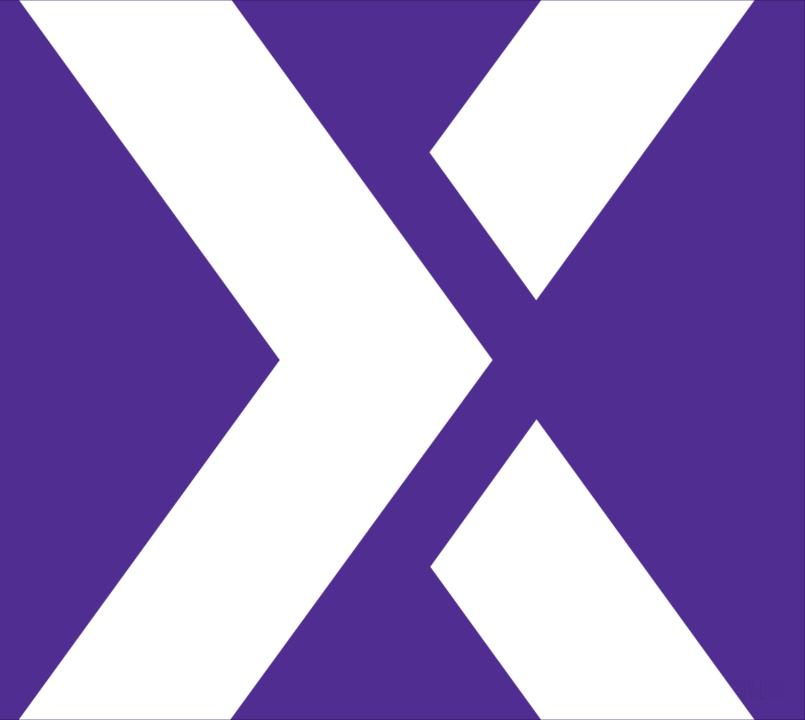

**Step 1:** Find the recognition prompt on the home page.

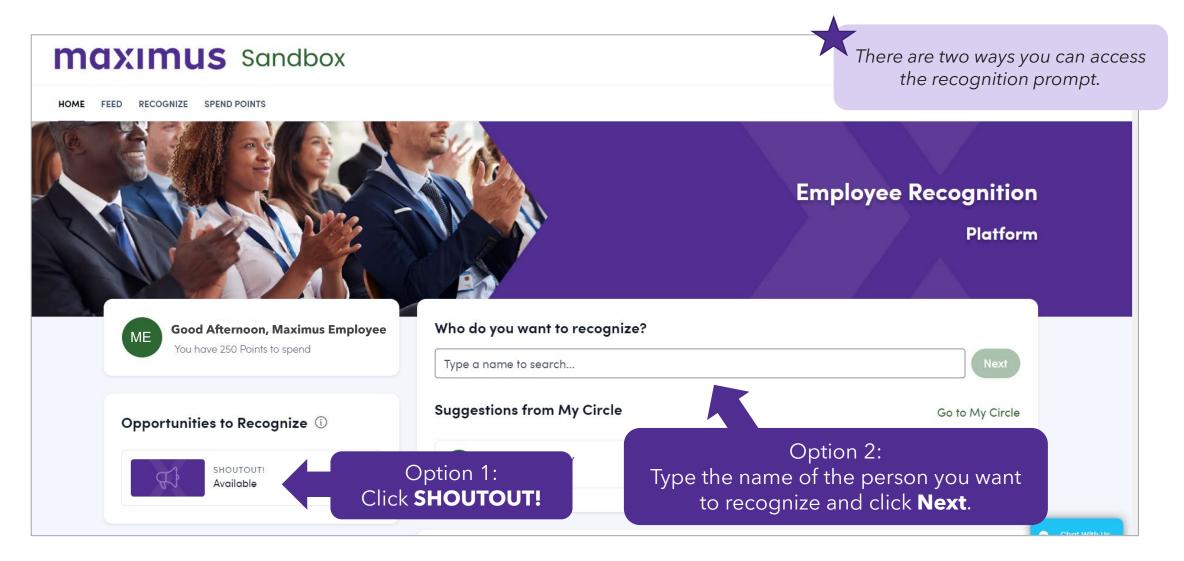

## Step 2: Choose the person you want to recognize.

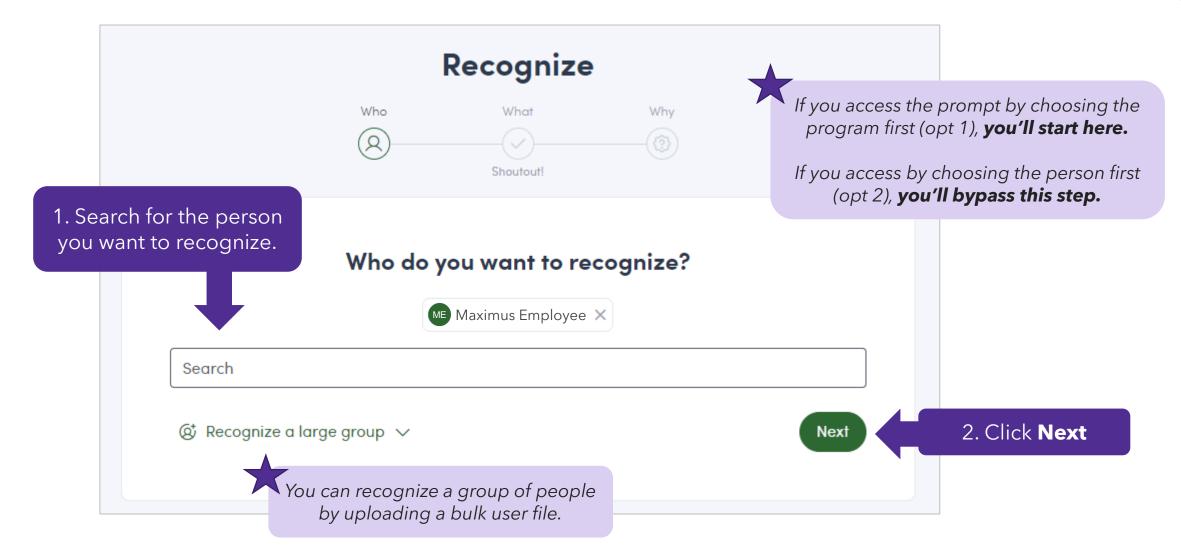

## Step 3: Fill out the recognition prompt.

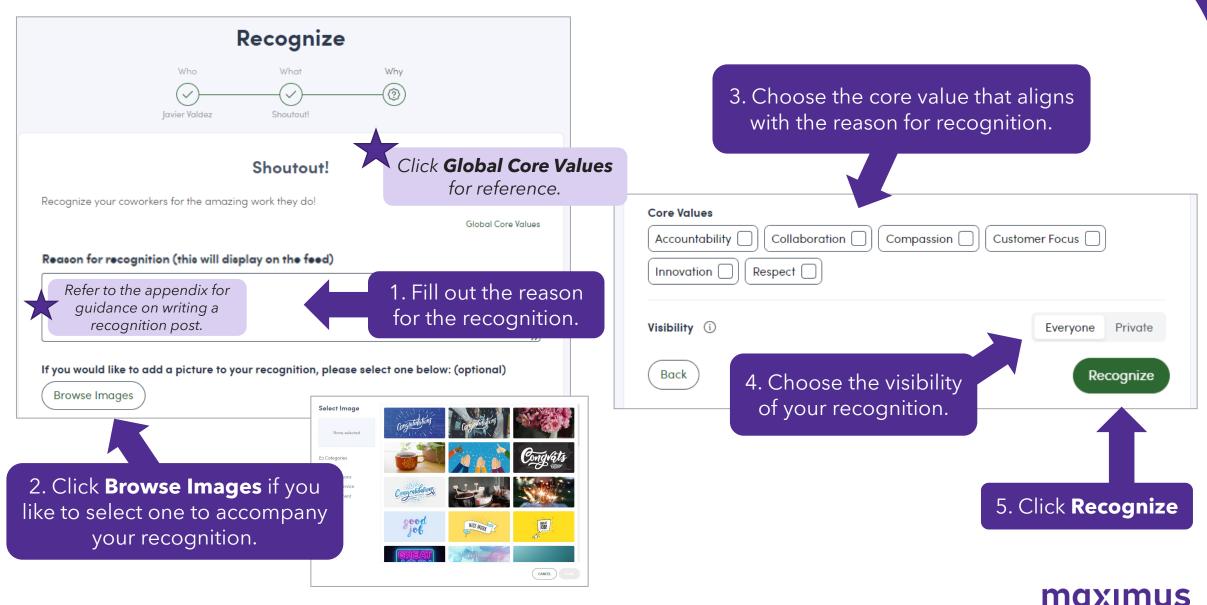

**Step 4:** Complete the recognition.

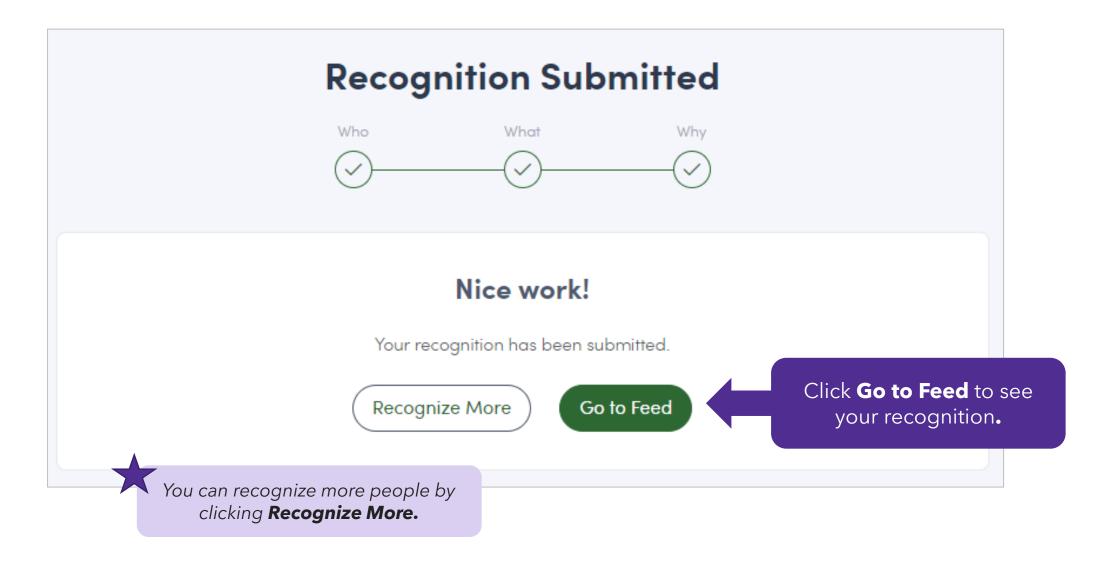

## **Step 1:** Find the recognition prompt on the home page.

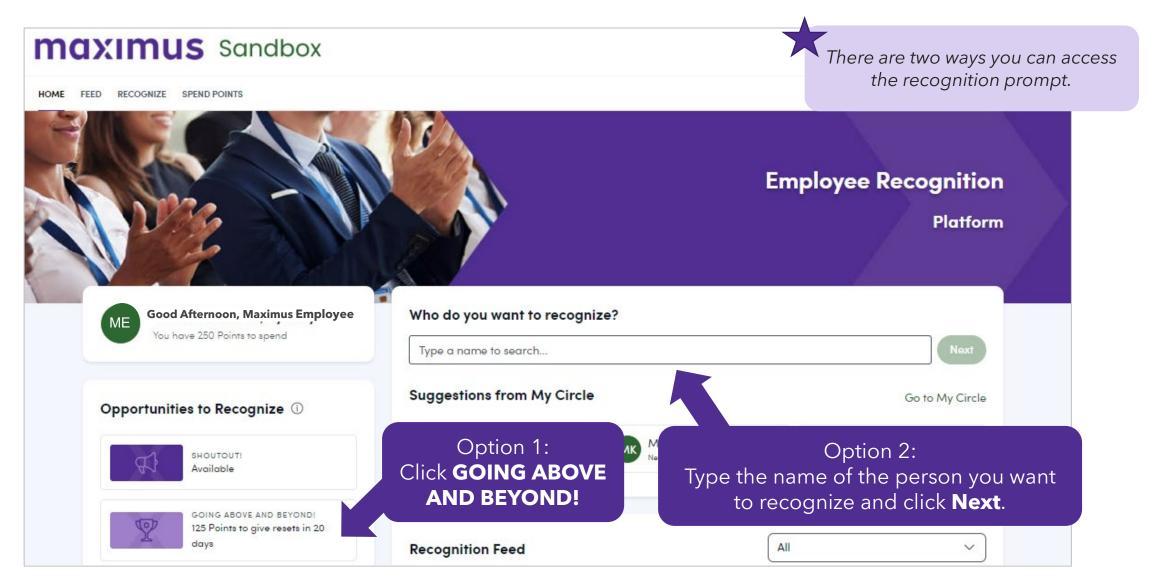

## Step 2: Choose the person you want to recognize.

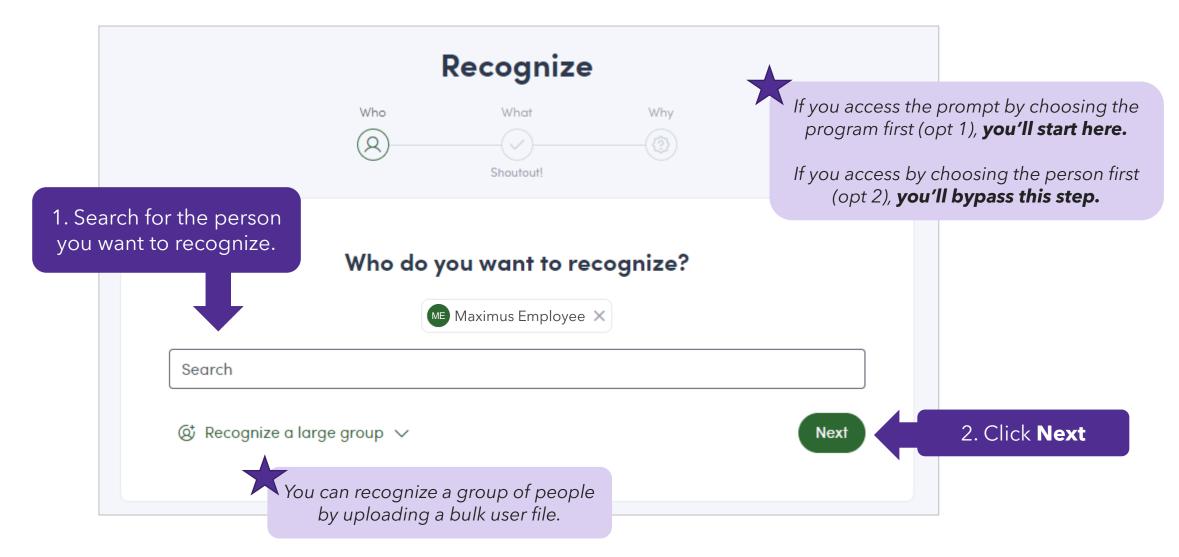

## Step 3A: Fill out the recognition prompt.

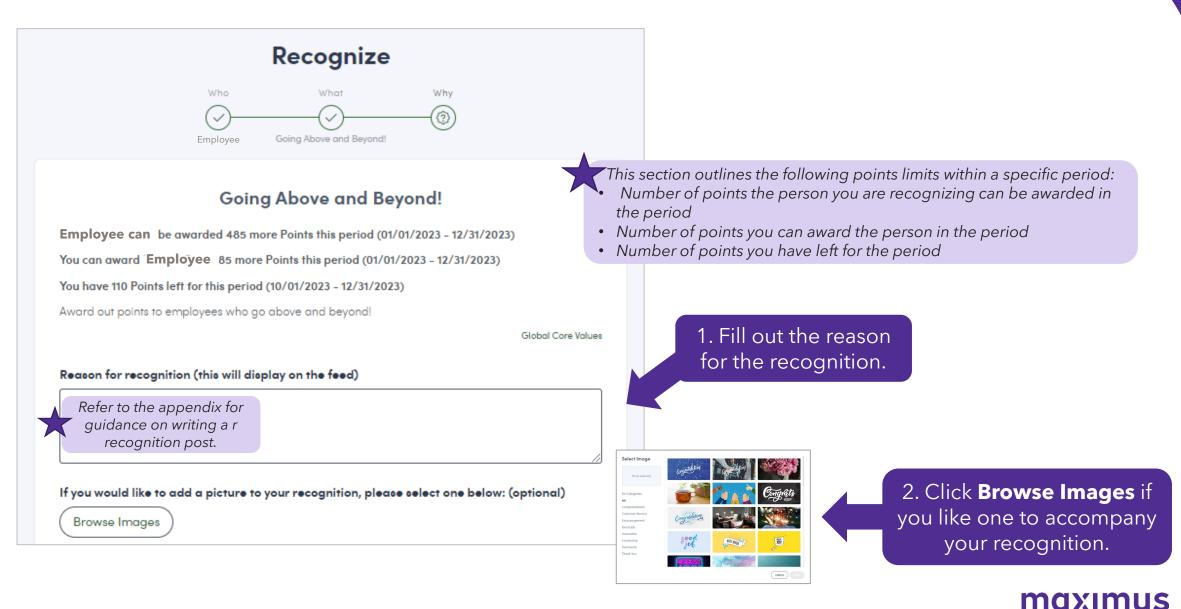

9

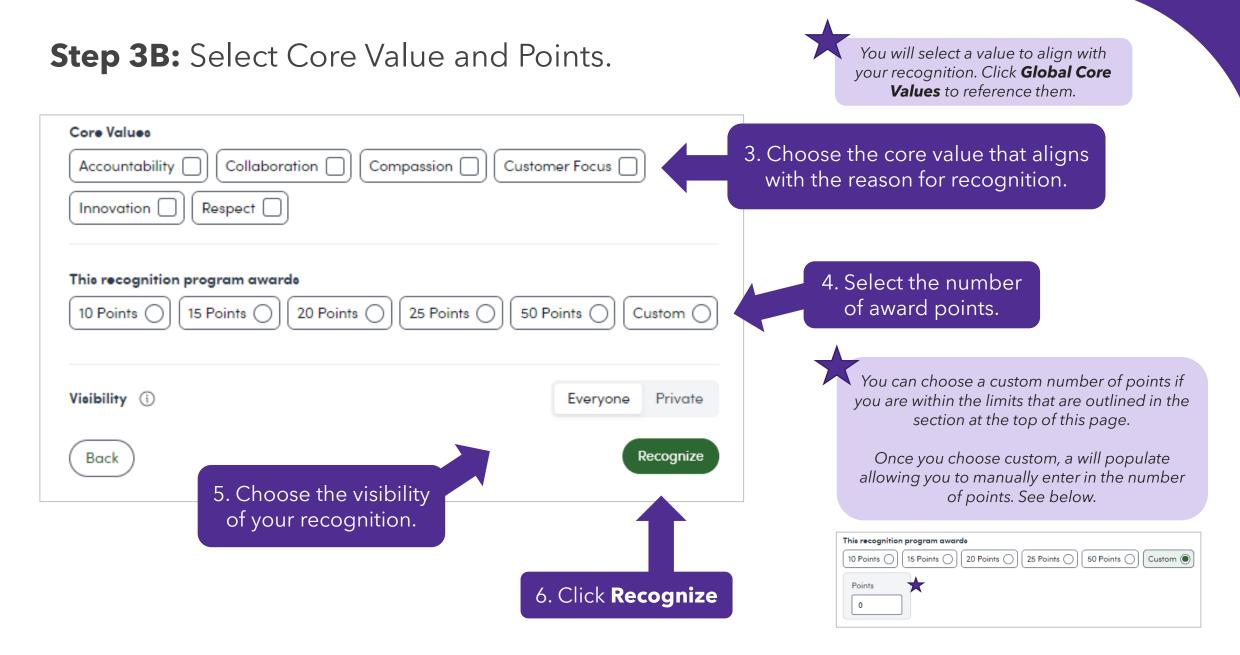

**Step 4:** Complete the recognition.

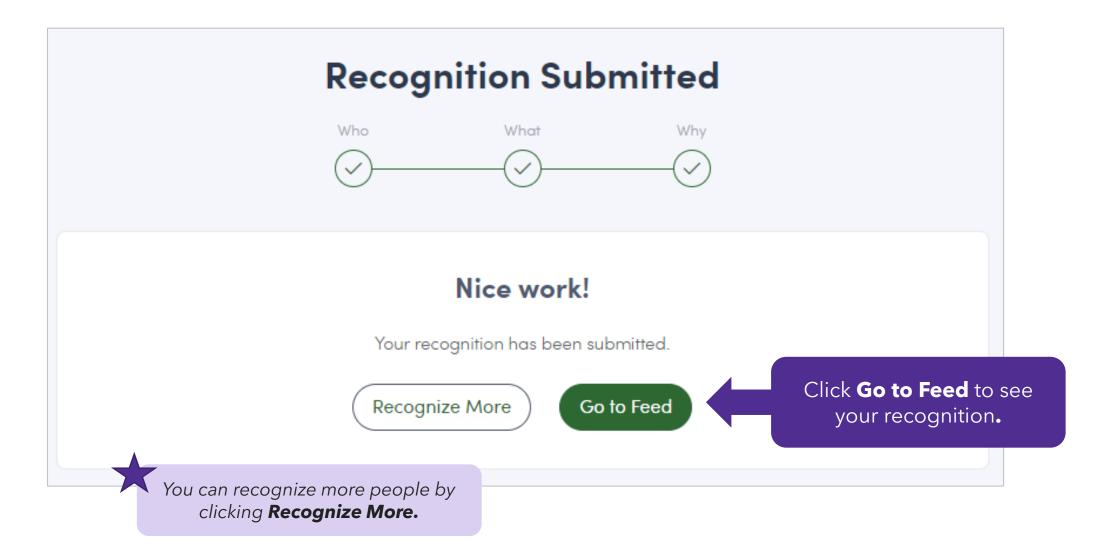

## Reason for Recognition Guidance

Learn what to do and what not to do when writing your reason for recognition.

## **Reason for Recognition Guidance and Examples**

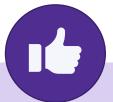

#### SHOUTOUT!

- I greatly appreciate the marketing expertise Riley brings to the team. Riley 's positive demeanor and sense of teamwork make the partnership a great experience. Thank you, Riley, for being an awesome teammate!
- Jules was such a huge help in getting the Tuition Reimbursement platform up and running in time for our launch! Thank you for being a great partner.
- Maria helped me out when I was sick and completed a project for me. Thank you, Maria, couldn't have done it without you!

#### **GOING ABOVE & BEYOND!**

- Amrit is a top performer who brings efficiency and collaboration to projects with our cross-functional counterparts. Thank you, Amrit, for being organized, communicative, reliable, and always willing to help.
- Thank you, Lamar, for assisting with the big launch. We appreciate your willingness to help, your dedication, and the time you took outside of your daily responsibilities to make sure everything went smoothly.
- Alex jumped in to help our team during a busy season and took the lead without needing any guidance. Your ability to take initiative in any situation brings so much value to our department and the business. Keep up the great work!

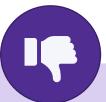

- Congrats on your 1st work anniversary, [Employee]!
- Happy birthday, [Employee]!
- Congrats on buying your new home!

Recognition is not to be used for birthday wishes, life events, or anything unrelated to work performance.

# Spend Points

Let's walk through how to spend your recognition points.

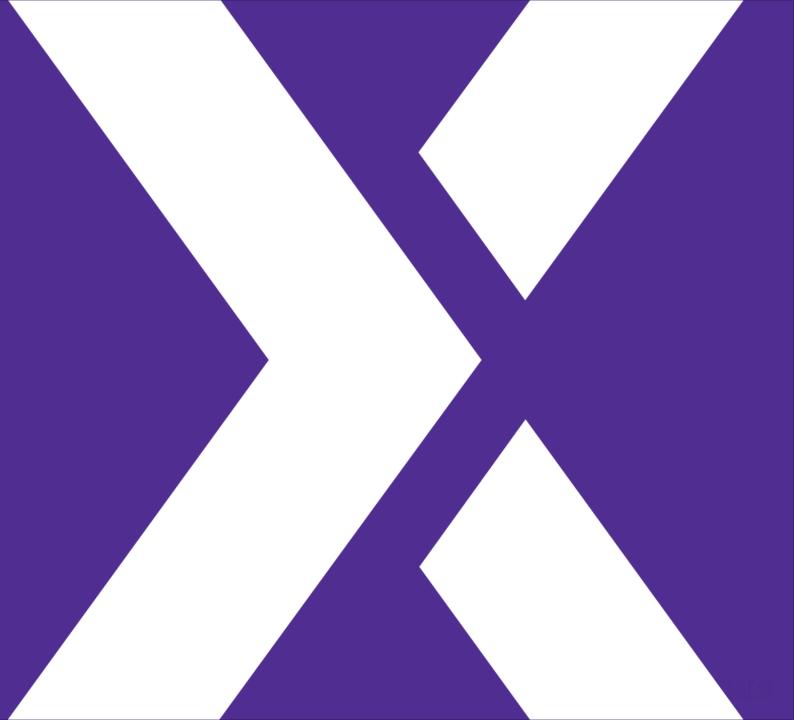

## Step 1: Locate the page and browse your options.

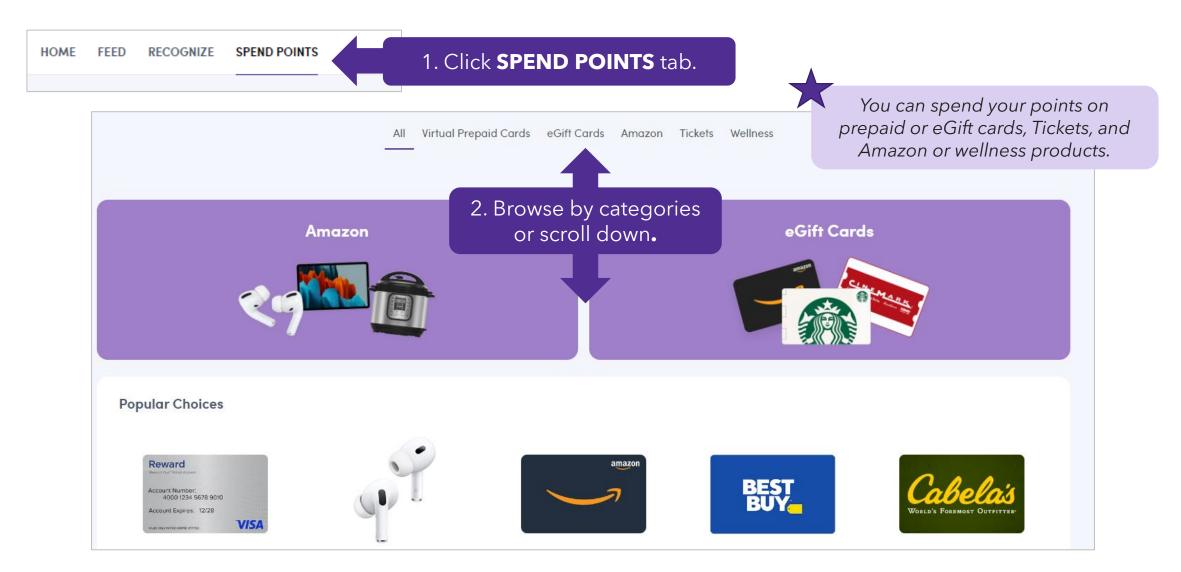

## Step 2: Choose what you like to purchase with your points.

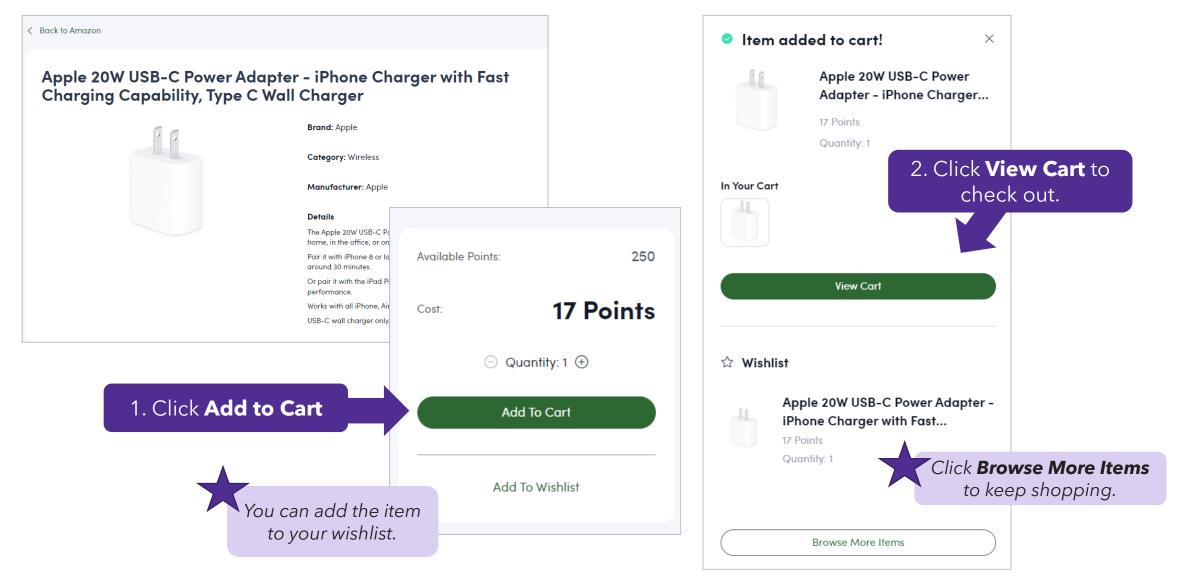

## Step 3: Proceed with checkout process.

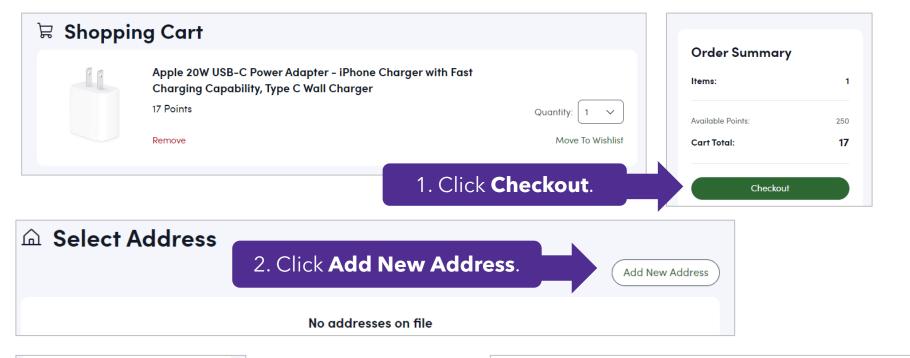

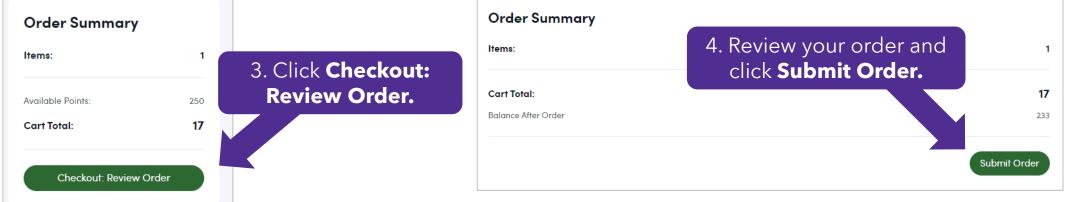